## **Szabályok a Szalézi Szent Ferenc Gimnázium iskolai számítógép-hálózatának kezeléséhez a tanulók számára**

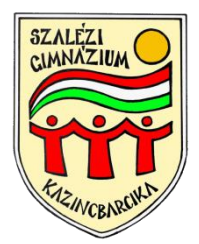

## **1. Általános használati szabályok**

A számítógép-termekbe (2-es, 58-as és 64-es termek) külső adathordozót bevinni csak a felügyelő tanár engedélyével szabad.

- 1.1 A számítógépek perifériáit csak az eredeti rendeltetésének megfelelően szabad használni. A számítógépeket illetve tartozékait rongálni tilos.
- 1.2 A számítógépek mechanikai alkatrészeinek (DVD, CD drive) működését akadályozni tilos.
- 1.3 A számítógépek, egyéb technikai eszközök illetve tartozékainak külső burkolatát megbontani, a számítógépekben javításokat eszközölni, csak az arra hivatott személyeknek szabad.
- 1.4 A számítógépek, egyéb technikai eszközök illetve perifériáiknak csatlakozásait megbontani tilos.
- 1.5 Az oktatás érdekében a számítógépeken folyó munkákat távolról (az e célra szolgáló szoftverrel) megfigyelhetjük és azokat a diákokat, akik az órai munkában nem megfelelően vesznek részt, felelősségre vonhatjuk!
- 1.6 Számítógép teremben észrevett rongálást, működési problémát mindenki azonnal jelenteni köteles a felügyelő tanárnak vagy a rendszergazdának!
- 1.7 Az informatika termekben bármilyen órát tartó pedagógusok az óra elején és végén kötelesek ellenőrizni a billentyűzetek állapotát és a számítógépek rendjét, hogy az esetleges rongálásokat megelőzzük. Ha az órán a számítógépet nem használják, a számítógépek csak kikapcsolt állapotban lehetnek, a billentyűzetet pedig a tanulóktól a lehető legtávolabb kell elhelyezni.

# *2. A programok használata*

- 2.1 Tanulók a számítógépekre szoftvereket nem telepíthetnek. Ennek ellenőrzését és nyilvántartását a rendszergazda végzi.
- 2.2 A számítógépek háttértárain található szoftverek illetve adatállományok törlése a rendszer nem megfelelő működéséhez vezethet, ezért onnan állományok csak tanári felügyelettel törölhetők.
- 2.3 A számítógépek az oktatást szolgálják, ezért játékprogramok telepítése és futtatása nem engedélyezett!
- 2.4 A számítógépek háttértárain tárolt saját anyagok meghatározott időközönként törlésre kerülnek.
- 2.5 A telepített szoftvertermékek (WINDOWS 10) beállításait megváltoztatni nem szabad, mivel ez a rendszer nem megfelelő működéséhez vezethet.
- 2.6 Bármilyen program telepítése csak informatikai tanár vagy rendszergazda engedélyével történhet!

#### *3. Internethasználat*

- 3.1 A tanulók, ha erre a felügyelő tanártól engedélyt kaptak az iskola számítógépein keresztül igénybe vehetik az internet WEB illetve MAIL szolgáltatásait.
- 3.2 Korlátozottan, azaz csak oktatási céllal vehetők igénybe az FTP illetve az IRC szolgáltatások.
- 3.3 A vírusvédelem miatt az internetről programok, képernyővédők letöltése illetve installálása tilos.
- 3.4 Az internet használata közben tilos az alábbi cselekedet:
	- 3.4.1 mások levelező- illetve adatküldő listára történő felíratása (nem a saját név használata), más felhasználó nevének és jelszavának a használata és azzal való visszaélés
	- 3.4.2 zárt oldalakra illetve szerverekre történő betörési kísérlet (hack)
	- 3.4.3 pornográfiával, erkölcsileg kifogásolható tartalmakat hordozó, illetve törvénybe ütköző cselekedetekkel foglalkozó oldalak letöltése
	- 3.4.4 visszaélés mások személyes adataival
	- 3.4.5 bárki inzultálása bármilyen zárt vagy nyitott fórumon valamint e-mailben.
	- 3.4.6 bármilyen erkölcsileg kifogásolható webtartalom feltöltése, létrehozása a világhálón.

#### *4. Jogosultságok*

- 4.1. Minden tanuló az iskola belső hálózatában saját bejelentkezési névvel és jelszóval rendelkezik, minden tanuló csak a saját bejelentkezési nevét használhatja.
- 4.2. Minden tanuló egyszerre csak egy gépen lehet bejelentkezve.
- 4.3. Minden tanuló rendelkezik a szerveren 100 Mb szabad tároló kapacitással.

## *5. Figyelmeztetések*

- 5.1. Minden tanuló munkája a rendszerben naplózott és nyomon követhető.
- 5.2. Minden tanuló köteles figyelni arra, hogy bejelentkezési nevét és jelszavát senki más meg ne tudhassa. Ha úgy gondolja, hogy valaki megtudta akkor azonnal kérjen újat a rendszergazdától!
- 5.3. Az elfelejtett jelszavakkal vagy hálózati problémákkal kapcsolatosan a rendszergazdát kell keresni!

## *Felhívom tanulóink figyelmét, hogy azokkal szemben, akik az informatikai rendszer használatának szabályait megsértik, felelősségre vonást kezdeményezünk!*

Kazincbarcika, 2016. szeptember 19.

*Petróczi Gábor igazgató*